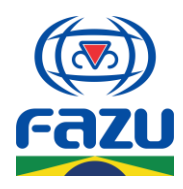

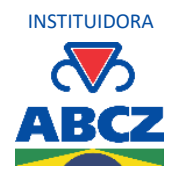

## **EDITAL VESTIBULAR FAZU 2023-1**

A Direção Geral da Fazu – Faculdades Associadas de Uberaba, declara abertas as inscrições para o Vestibular 2023-1, aos portadores de Certificado de Conclusão do Ensino Médio ou equivalente, para ingresso no primeiro semestre letivo de 2023.

A Comissão Permanente do Vestibular da Fazu poderá aceitar inscrições de candidatos mesmo sem essa devida verificação, mas não será permitido em hipótese alguma a matrícula sem essa comprovação. O não cumprimento desta condição importará em nulidade absoluta da classificação e em vedação da matrícula, como determina a Lei nº 9.394/96 da LBD (Lei de Diretrizes e Bases da Educação Nacional), artigo 44, inciso II.

## **1. DOS CURSOS**

## **1.1. Agronegócio (Curso Superior de Tecnologia)**

Reconhecido pela Portaria nº 246 – MEC/SERES, de 30/06/2016, publicada no Diário Oficial da União em 01/07/2016, com 80 vagas para Noturno e duração de dois anos e meio (cinco semestres).

## **1.2. Agrocomputação (Curso Superior de Tecnologia)**

Reconhecido pela Portaria nº 1.169 – MEC/SERES, publicada no Diário Oficial da União em 22/10/2021, com 50 vagas para Noturno e duração de dois anos e meio (cinco semestres).

### **1.3. Agronomia (Bacharelado)**

Reconhecido pela Portaria nº 1.382, de 10/11/1995, publicada no Diário Oficial da União em 13/11/1995, Renovação de Reconhecimento pela Portaria nº 821/2014 – MEC/SERES, de 30/12/2014 (DOU 02/10/2015), com 60 vagas para Diurno, 60 vagas para Noturno e duração de quatro anos e meio (nove semestres).

### **1.4. Zootecnia (Bacharelado)**

Reconhecido pelo Decreto nº 8.3679, de 03/07/1979, publicada no Diário Oficial da União em 04/07/1979, Renovação de Reconhecimento pela Portaria nº 821 – MEC/SERES, de 30/12/2014 (DOU 02/01/2015), com 50 vagas para Diurno, 50 vagas para Noturno e duração de quatro anos e meio (nove semestres).

**1.5. Produção Sucroalcooleira (Curso Superior de Tecnologia) –** Aditivo 2023-1 Reconhecido pela Portaria nº 975 – MEC/SERES, publicada no Diário Oficial da União em 25/11/2022, com 75 vagas para Noturno e duração de dois anos e meio (cinco semestres).

### **1.6. Pedagogia EAD (Licenciatura) –** Aditivo 2023-1

Reconhecido pela Portaria nº 1.044 – MEC/SERES, publicada no Diário Oficial da União em 08/12/2022, com 120 vagas para modalidade EAD e duração de quatro anos (oito semestres).

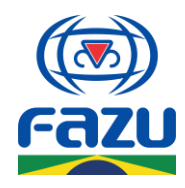

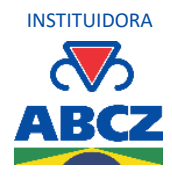

**1.7.** Os cursos em turno integral poderão ser ofertados inteira ou parcialmente em mais de um turno (manhã e tarde; manhã e noite; tarde e noite; noite e sábados diurnos).

**1.8.** A realização dos cursos acontece de forma presencial, no campus da instituição, localizado na Avenida do Tutuna, nº 720, bairro Tutunas, na cidade de Uberaba/MG.

## **2. INSCRIÇÕES E FORMAS DE INGRESSO**

**2.1.** A inscrição será **gratuita** e no período de 19 de setembro de 2022 até 01 de março de 2023.

**2.2.** O Edital ficará disponível para consulta no site <https://www.fazu.br/02/vestibular/> e na Secretaria Geral da Fazu.

## **2.3. Existem as seguintes formas de ingresso:**

- Ingresso por Prova Redação Online.
- Ingresso com a Nota do Enem Resultados de 2022, 2021, 2020, 2019, 2018 ou 2017.
- Ingresso por Transferência.
- Ingresso como Portador de Diploma Nova Graduação.
- Ingresso por Prova Vestibular Presencial (quando ofertado em data específica).

### **2.3.1. Ingresso por Prova – Redação Online**

• Ao acessar o site [https://www.fazu.br/02/vestibular/,](https://www.fazu.br/02/vestibular/) o candidato deverá clicar no botão **"Faça agora a sua Redação Online"**;

• O candidato então deverá preencher corretamente o formulário de inscrição com seus dados completos;

• Ao enviar a inscrição, o candidato será redirecionado a uma nova página para realizar a prova, que consiste na produção de uma redação online em Língua Portuguesa dentre os temas disponíveis para escolha;

• Orientamos que o candidato procure um ambiente tranquilo e com boa conexão de internet para que tenha um melhor desempenho na realização da prova;

• De acordo com a Lei nº 12.853 de 14 de agosto de 2013, que dispões sobre direitos autorais, informamos que caso seja identificado plágio no texto digitado, o mesmo será desconsiderado e a redação será invalidada;

• Em até 1 dia útil, a equipe Fazu entrará em contato e, em caso de aprovação, você receberá novas informações para proceder com a matrícula;

• Será considerado aprovado o candidato que obtiver nota 400 ou maior na redação online.

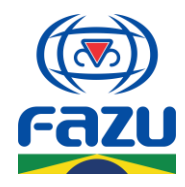

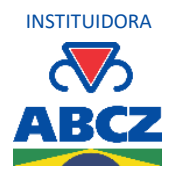

• Para esclarecer quaisquer dúvidas, envie-nos uma mensagem clicando no botão do WhatsApp disponível na <https://www.fazu.br/02/vestibular/> ou entre em contato conosco nas redes sociais @fazuonline.

### **2.3.2. Ingresso com a Nota do Enem**

• Ao acessar o site [fazu.br/vestibular,](https://www.fazu.br/02/vestibular-online/) o candidato deverá clicar no botão **"Envie sua Nota do Enem – 2022 / 2021 / 2020 / 2019 / 2018 / 2017"**;

• O candidato então deverá preencher corretamente o formulário de inscrição com seus dados completos;

• Ao enviar a inscrição, o candidato será redirecionado a uma nova página com orientações sobre como concluir a inscrição. As informações também estão disponíveis a seguir:

**Após enviar a inscrição, o candidato deverá nos enviar por e-mail a tela com os respectivos resultados do Enem que se deseja utilizar como nota no processo. A tela com os resultados precisa seguir o modelo abaixo e deverá ser enviada para o e-mail [vestibular@fazu.br](mailto:vestibular@fazu.br) com o assunto "Enem Fazu 2022".**

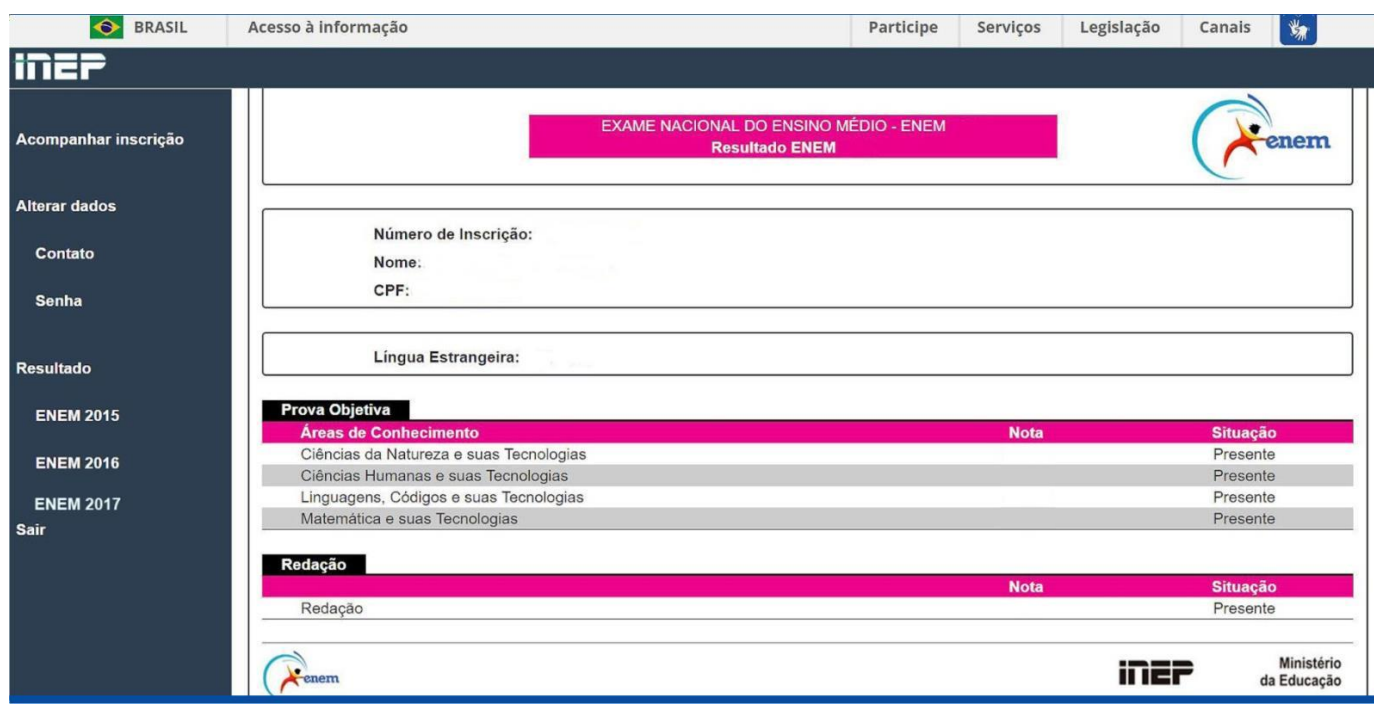

• Para ingressar com a nota do Enem, o candidato deverá ter obtido **40% de aproveitamento na redação** no Enem de 2022, 2021, 2020, 2019, 2018 ou 2017 e ter comparecido a todos os dias do exame.

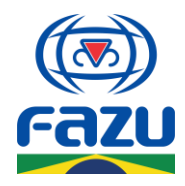

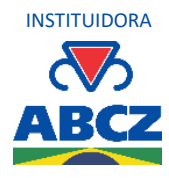

## **2.3.3. Ingresso por Transferência**

• Ao acessar o site [https://www.fazu.br/02/vestibular/,](https://www.fazu.br/02/vestibular/) o candidato deverá clicar no botão **"Transferência – Conclua seus estudos na Fazu"**;

• O candidato então deverá preencher corretamente o formulário de inscrição disponível na página <https://www.fazu.br/02/transferencia/> com seus dados completos;

• O formulário de inscrição preenchido deverá nos ser enviado via e-mail **[vestibular@fazu.br](mailto:vestibular@fazu.br)** ou de forma física juntamente com o Atestado de Matrícula que comprove vínculo com outra Instituição de Ensino Superior, Histórico Escolar e Plano de Disciplinas já cursadas;

• O endereço para envio é a Secretaria Geral da Fazu: Av. do Tutuna, nº 720 – Bairro: Tutunas – Caixa Postal: 247 CEP: 38061-500 – Cidade: Uberaba/MG.

### **2.3.4. Ingresso como Portador de Diploma**

• Ao acessar o site <https://www.fazu.br/02/vestibular/> e clicar no botão **"Nova Graduação – Entre como Portador de Diploma"**, o candidato será redirecionado a uma nova página para com orientações sobre como realizar a inscrição. As informações também estão disponíveis a seguir:

**Quem já possuir diploma em algum curso de graduação de nível superior, seja ele nas modalidades Licenciatura, Bacharelado ou Tecnólogo, poderá se inscrever na Fazu sem a necessidade de realizar prova de vestibular.**

**Basta enviar os seguintes documentos para o e-mail [vestibular@fazu.br](mailto:vestibular@fazu.br) ou vir fazer a matrícula presencialmente:**

- Diploma e Histórico da Graduação;
- Documento de Identidade: RG, CNH ou Passaporte (para estrangeiros);
- CPF (caso o número não conste no documento de identidade);
- Certidão de Nascimento ou Casamento;
- Comprovante de Residência;
- Título de Eleitor junto com Comprovante de Votação na última eleição;
- Comprovante de Quitação ou Dispensa do Serviço Militar (para homens);
- $\bullet$  1 foto 3x4.

Caso você venha fazer a matrícula presencialmente, traga junto das cópias os documentos originais para validação.

Caso faça a matrícula online, deverá apresentar os originais para validação no dia em que começarem as aulas.

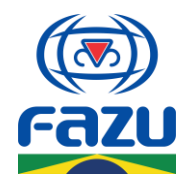

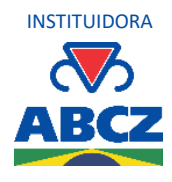

• O endereço para envio é a Secretaria Geral da Fazu: Av. do Tutuna, nº 720 – Bairro: Tutunas – Caixa Postal: 247 CEP: 38061-500 – Cidade: Uberaba/MG.

**2.4.** A Fazu reserva-se o direito de iniciar as novas turmas apenas para os cursos/turnos com número suficiente de matriculados. Caso o curso escolhido não seja oferecido, o candidato poderá reinscrever-se em outro de acordo com a existência de vagas.

# **3. DA MATRÍCULA**

**3.1.** Os candidatos aprovados deverão efetuar sua matrícula até 10 (dez) dias após a liberação do resultado – ou enquanto houver disponibilidade de vagas –, de forma presencial na Secretaria da Fazu ou de forma online, enviando a seguinte documentação para o e-mail **[vestibular@fazu.br](mailto:vestibular@fazu.br)**:

- Histórico Escolar e Certificado de Conclusão do Ensino Médio 2º grau;
- Diploma de Curso Profissionalizante (se for o caso);
- Documento de Identidade: RG, CNH ou Passaporte (para estrangeiros);
- CPF (caso o número não conste no documento de identidade);
- Certidão de Nascimento ou Casamento;
- Comprovante de Residência;
- Título de Eleitor junto com Comprovante de Votação na última eleição;
- Comprovante de Quitação ou Dispensa do Serviço Militar (para homens);
- $\bullet$  1 foto 3x4.

Caso você venha fazer a matrícula presencialmente, traga junto das cópias os documentos originais para validação.

Caso faça a matrícula online, deverá apresentar os originais para validação no dia em que começarem as aulas.

**3.2.** A efetivação da matrícula se dá pela aprovação no vestibular, juntamente ao cumprimento das exigências documentais e efetivação do compromisso com o financeiro.

**3.3.** O aluno que requerer o cancelamento da matrícula até 10 dias após a efetivação da mesma, terá direito ao ressarcimento de 70% do valor da matrícula, desde que não tenha frequentado nenhuma aula.

**3.4.** As vagas destinadas ao Programa Universidade para todos – PROUNI, num total de 01 (uma) para cada 22 (vinte e duas) matrículas de pagantes integrais, serão preenchidas por candidatos pré selecionados pelo MEC, de acordo com a Lei nº 11.096 de 13 de janeiro de 2005, e com o Decreto nº 5.493, de 18 de julho de 2005.

**A execução do Vestibular Fazu 2023-1 está sob a responsabilidade da Fazu – Faculdades Associadas de Uberaba e obedecerá os critérios deste Edital, disponível no site e na Secretaria Geral da faculdade. Uberaba, 19 de setembro de 2022.**